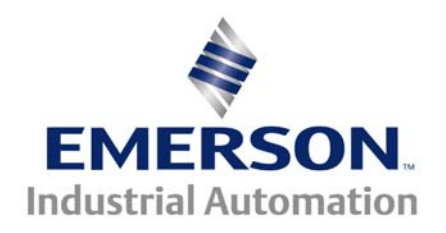

# **CTAN Directory of Application Notes**

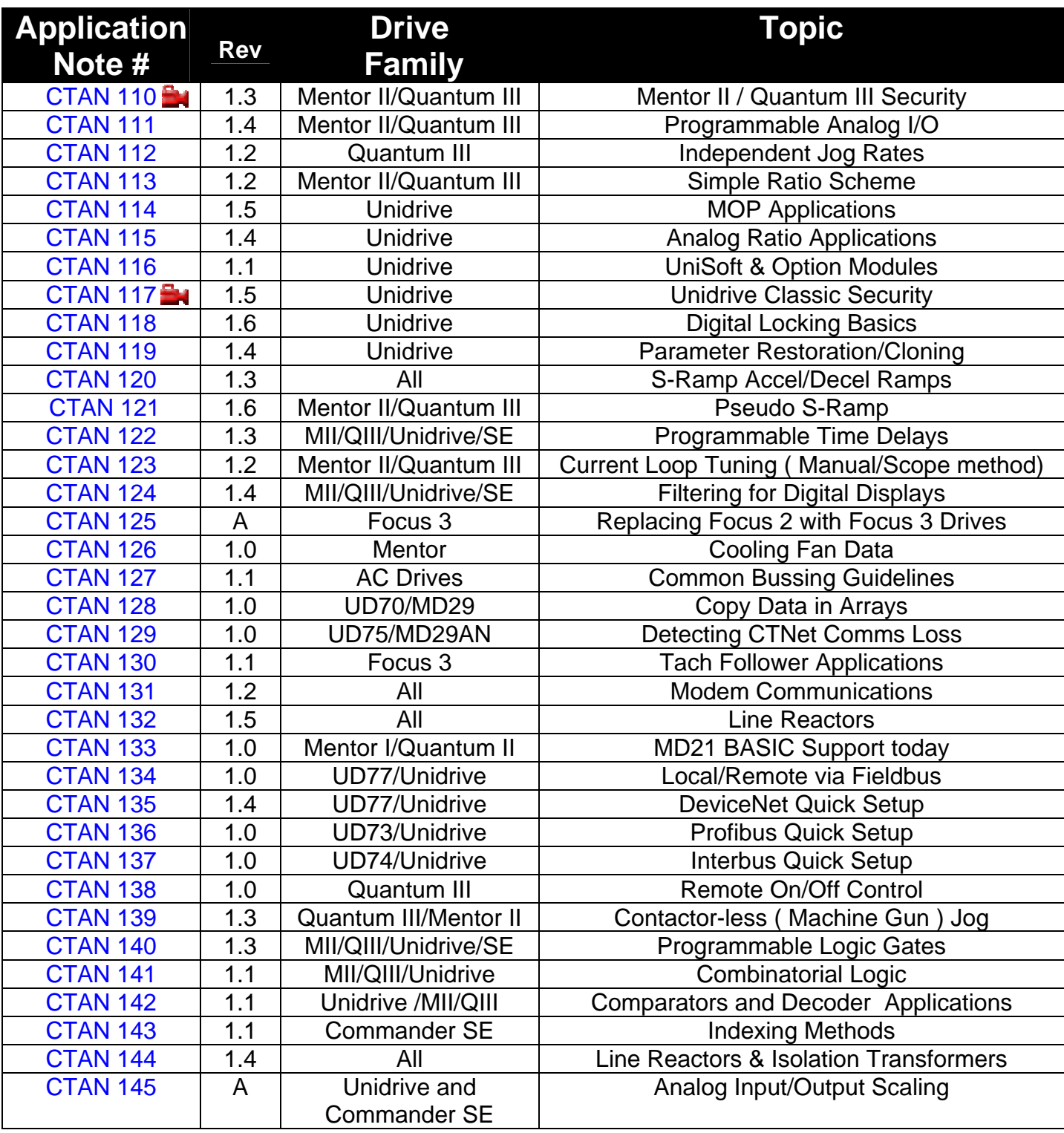

 **\* not yet released** 

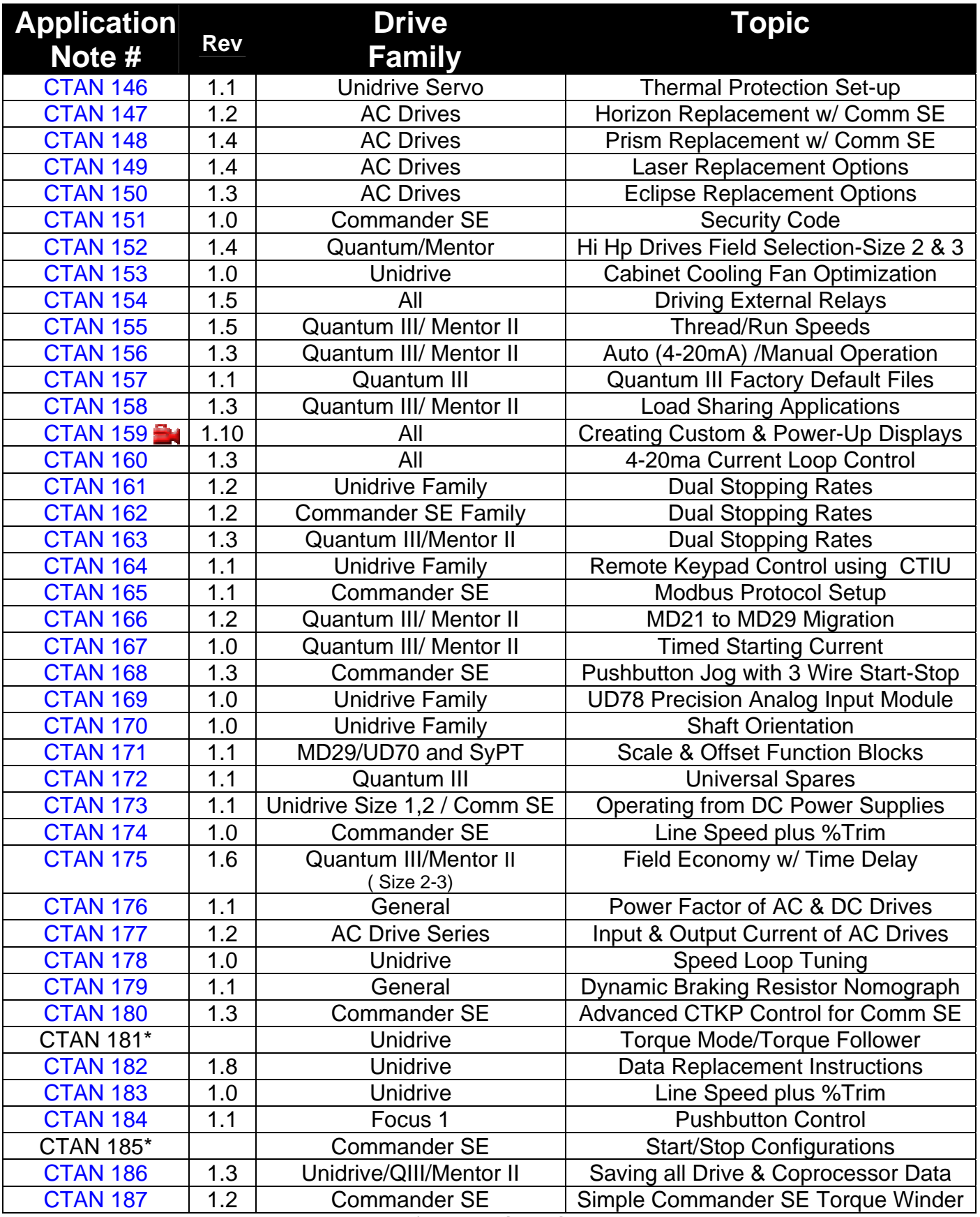

**\*not yet released** 

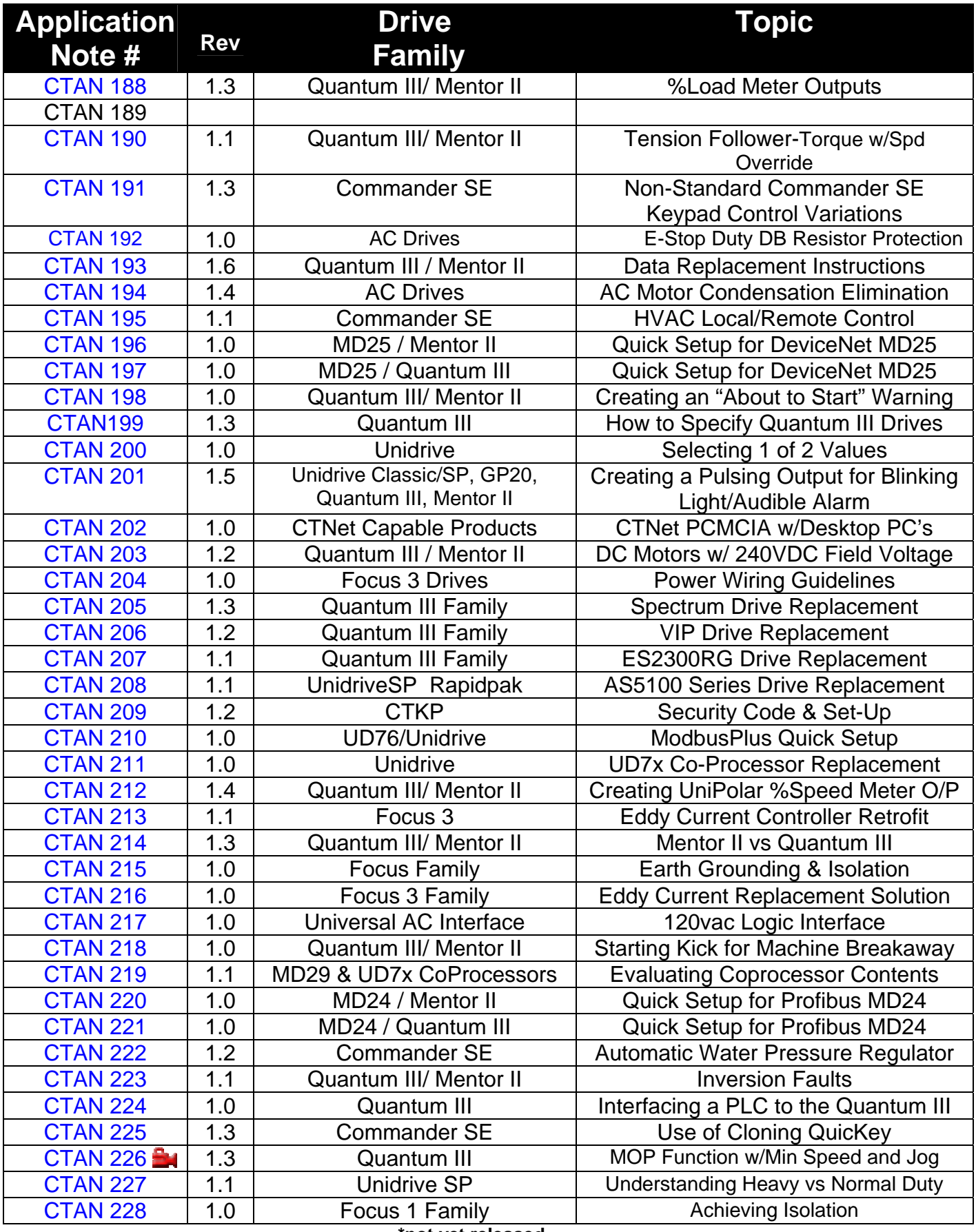

**\*not yet released**

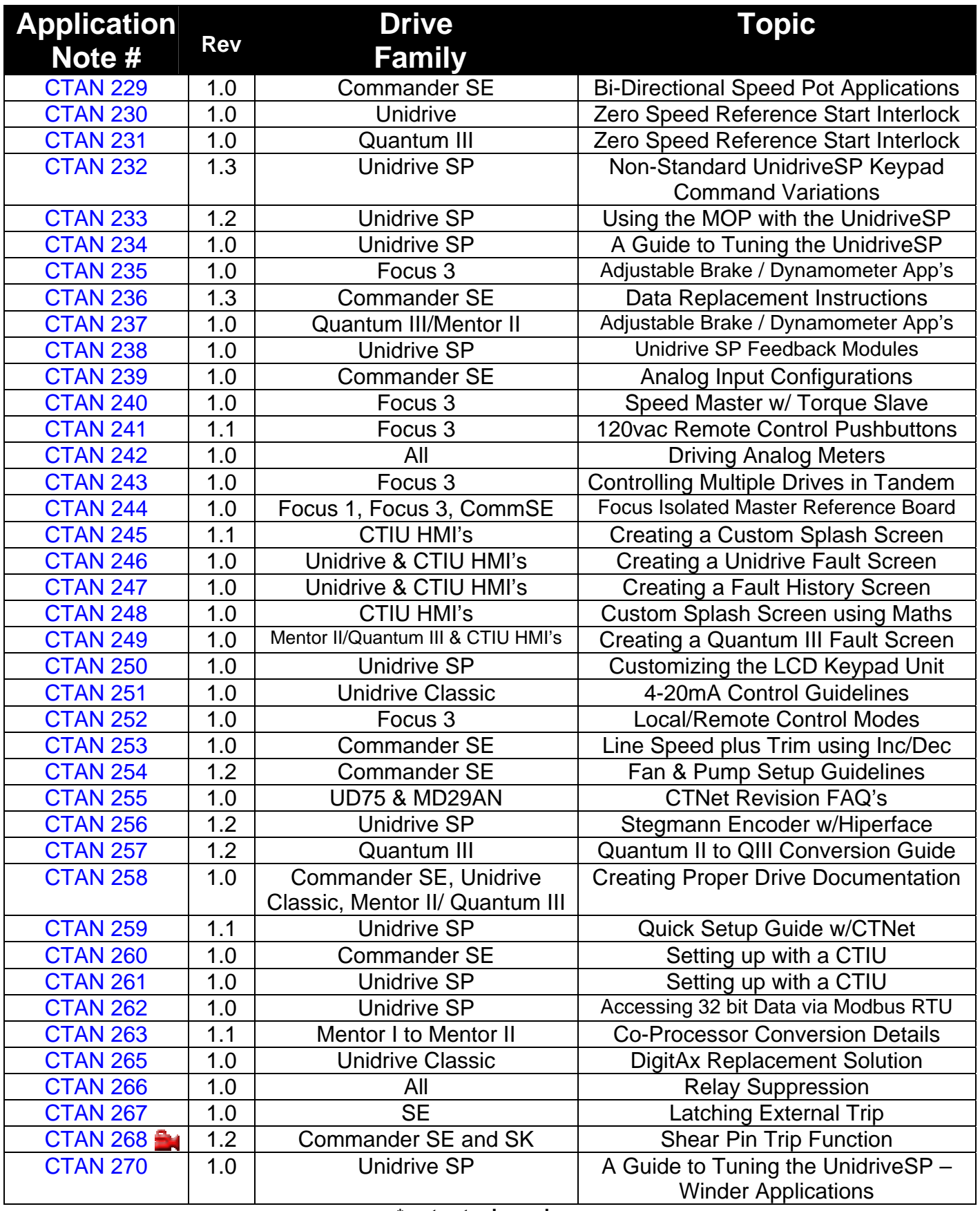

**\* not yet released**

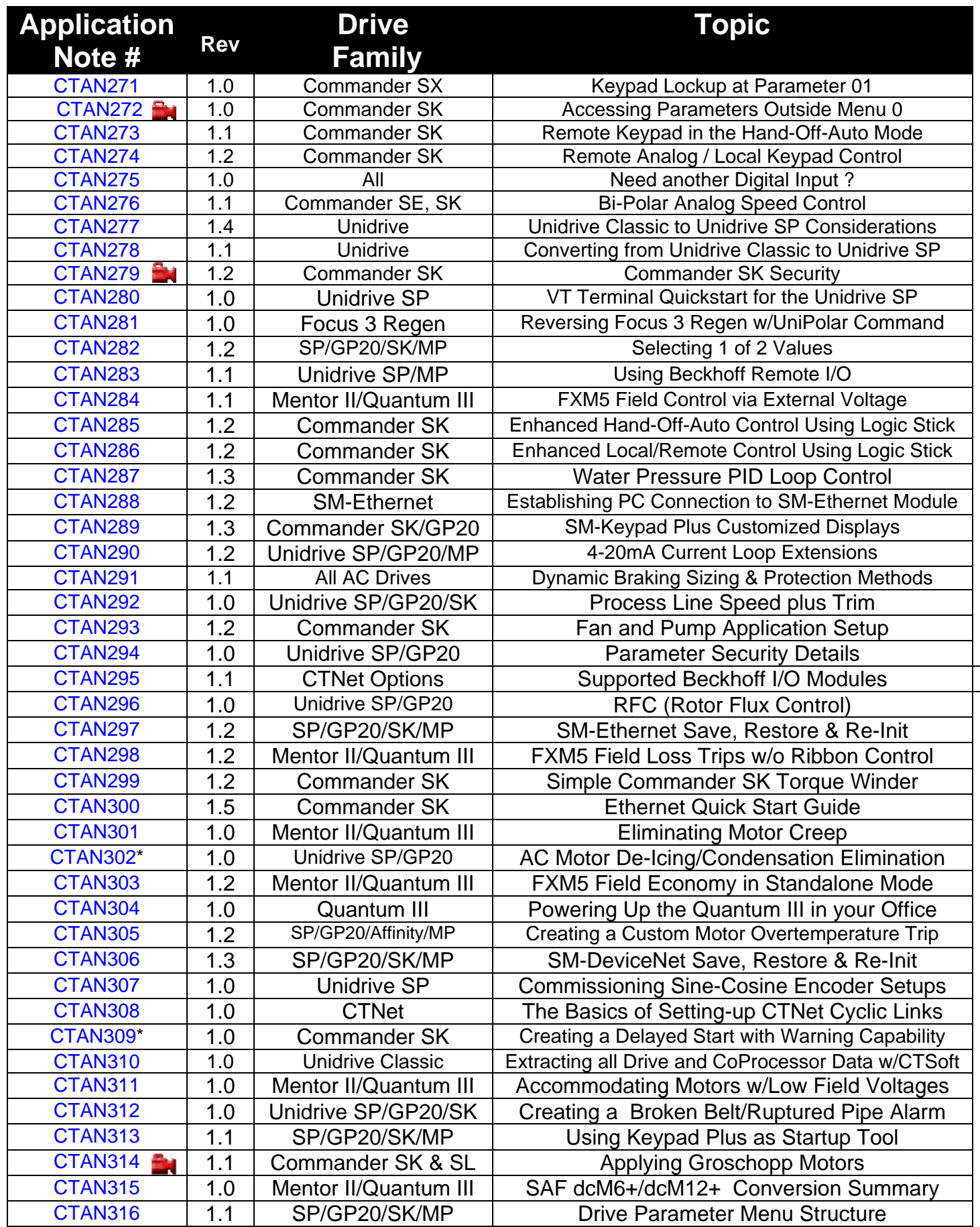

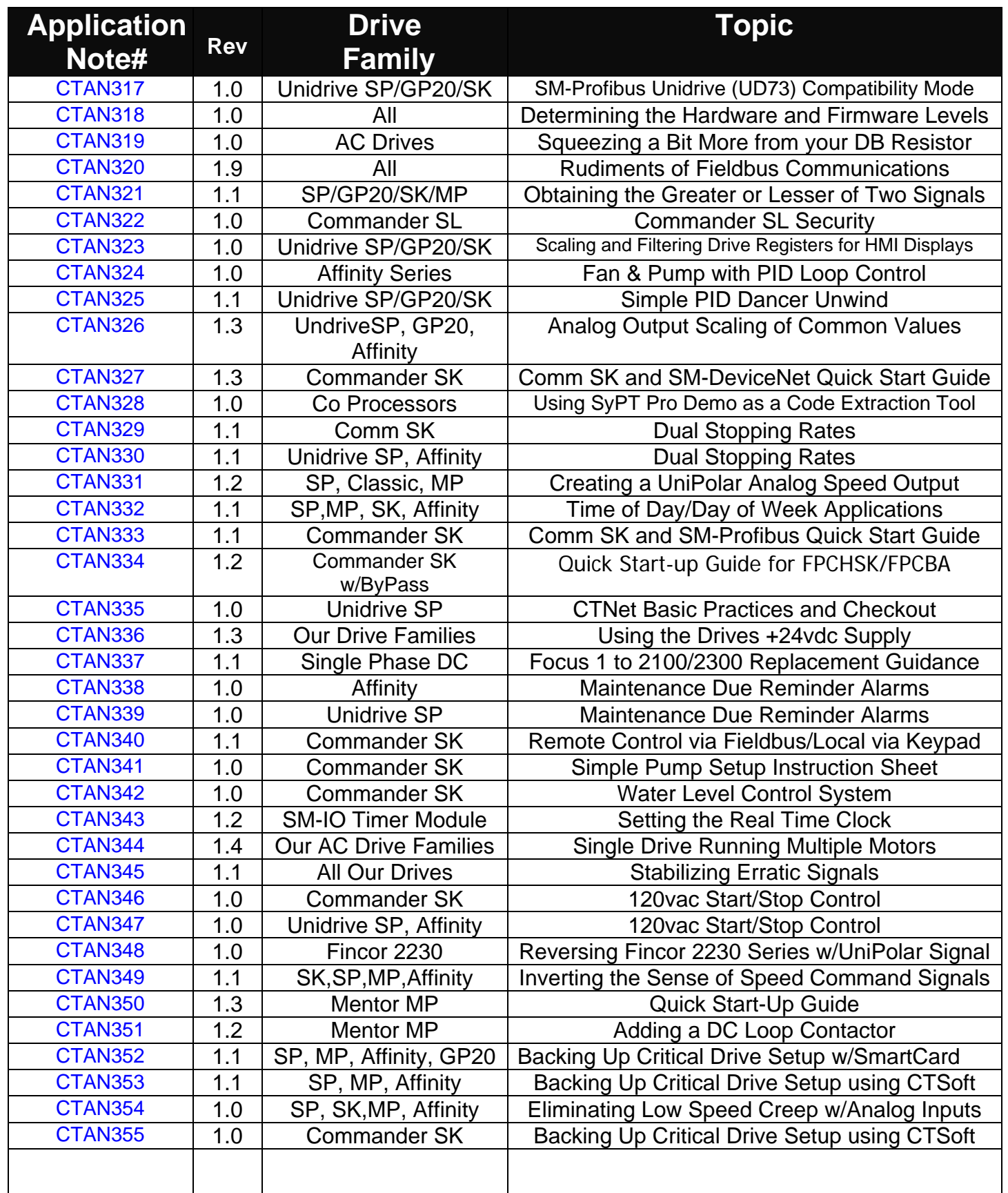

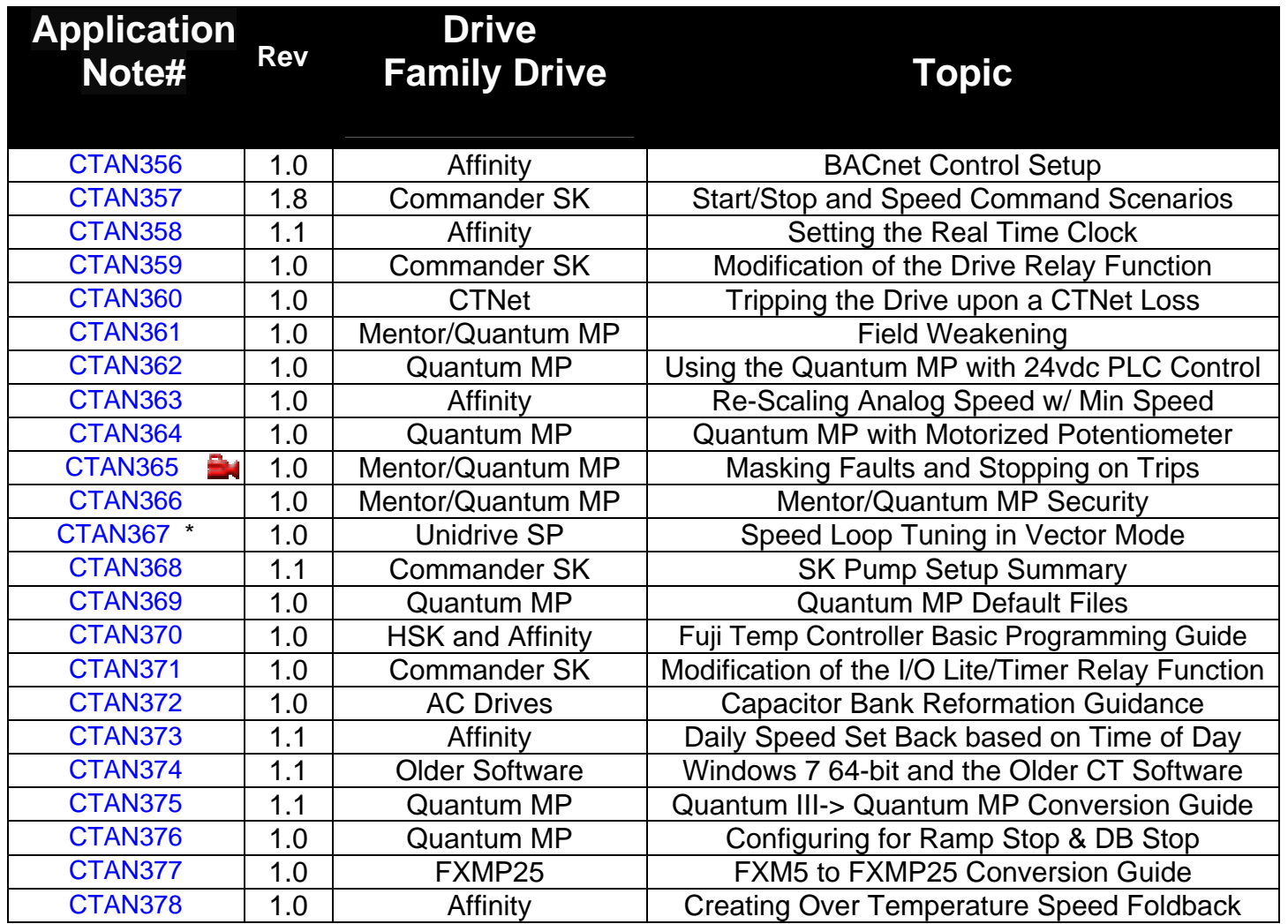

**\* not yet released**

#### **Quantum MP / Mentor MP Application Notes**

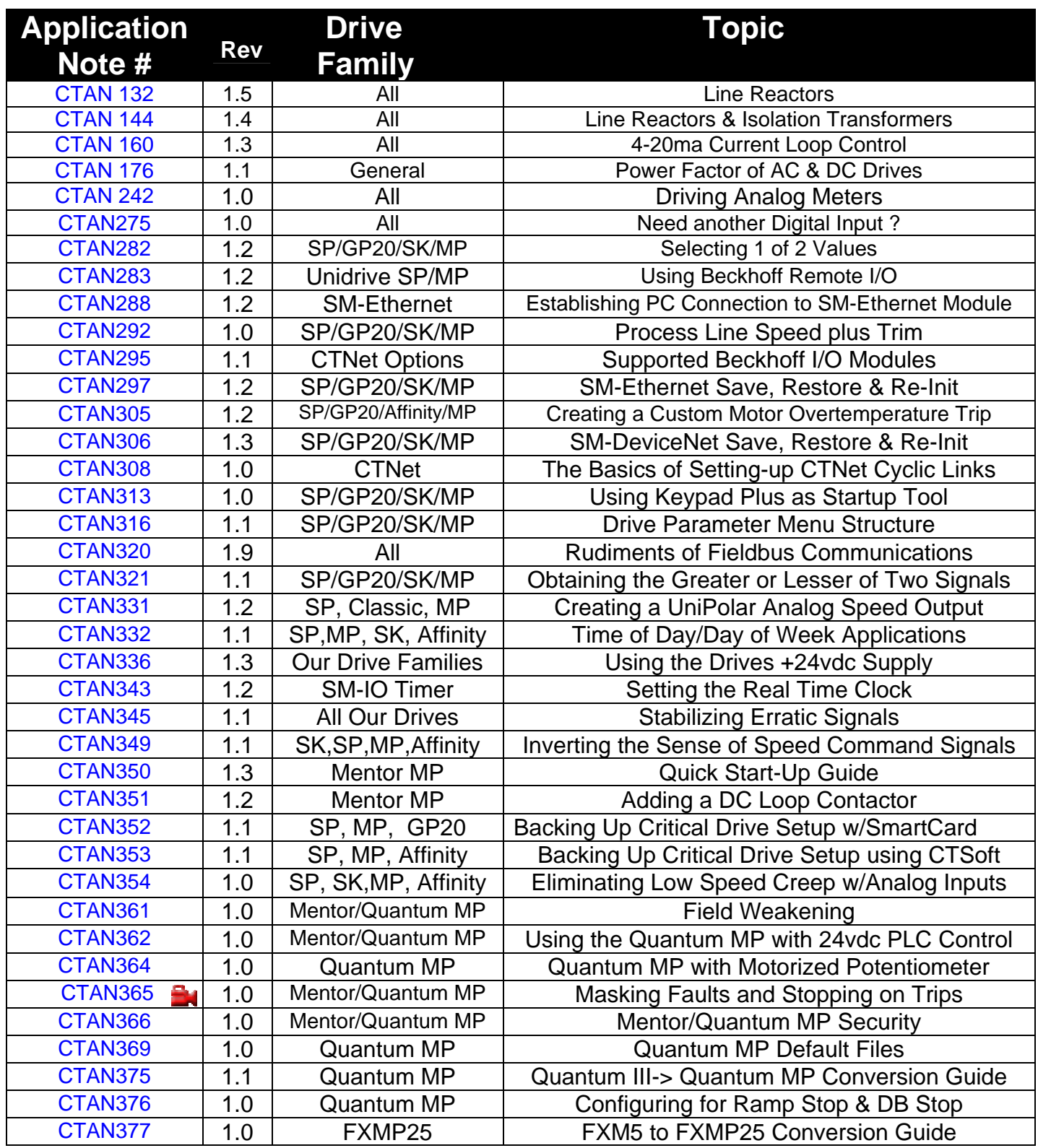

# **Quantum III / Mentor II Application Notes**

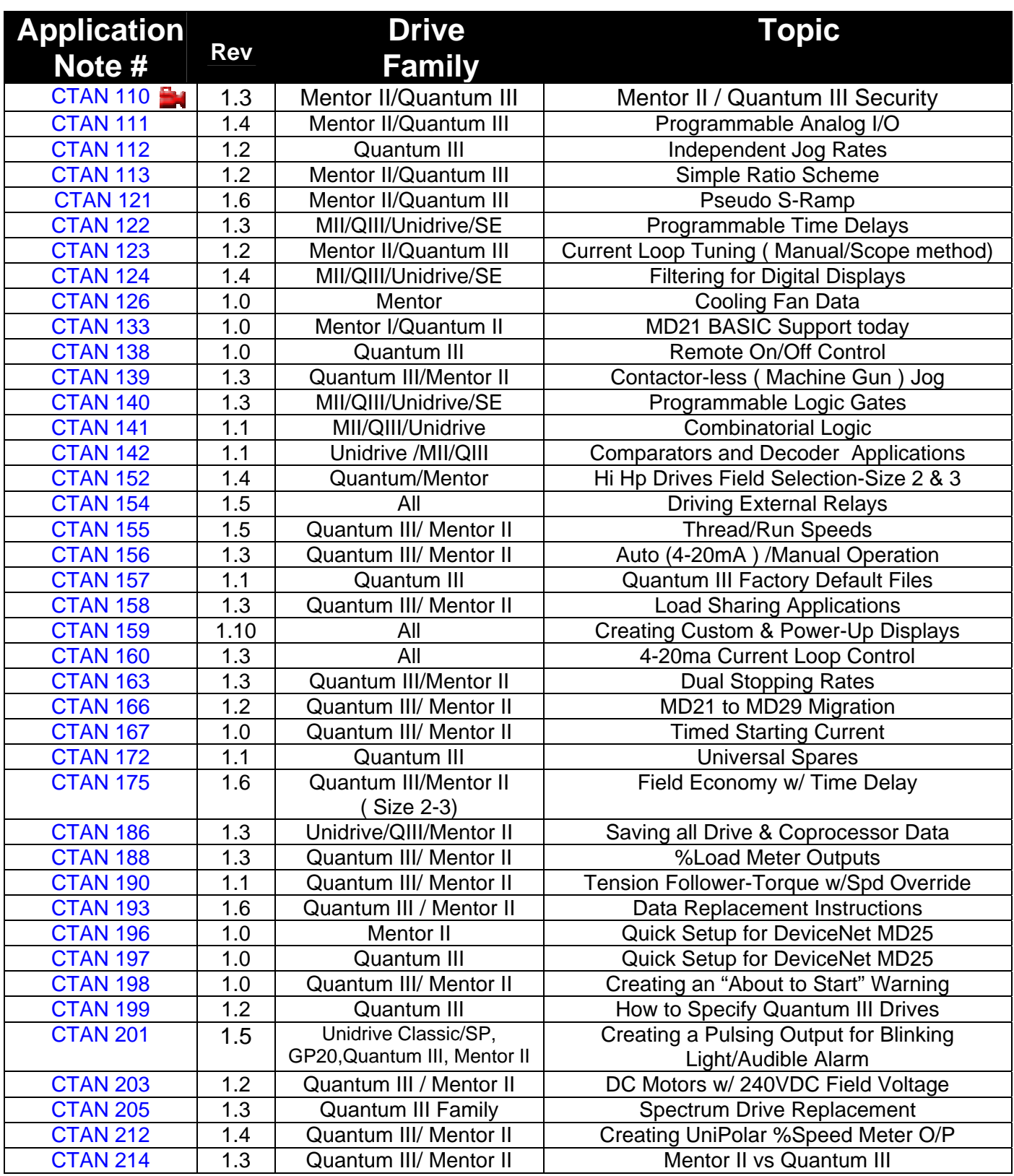

# **Quantum III / Mentor II Application Notes-con't**

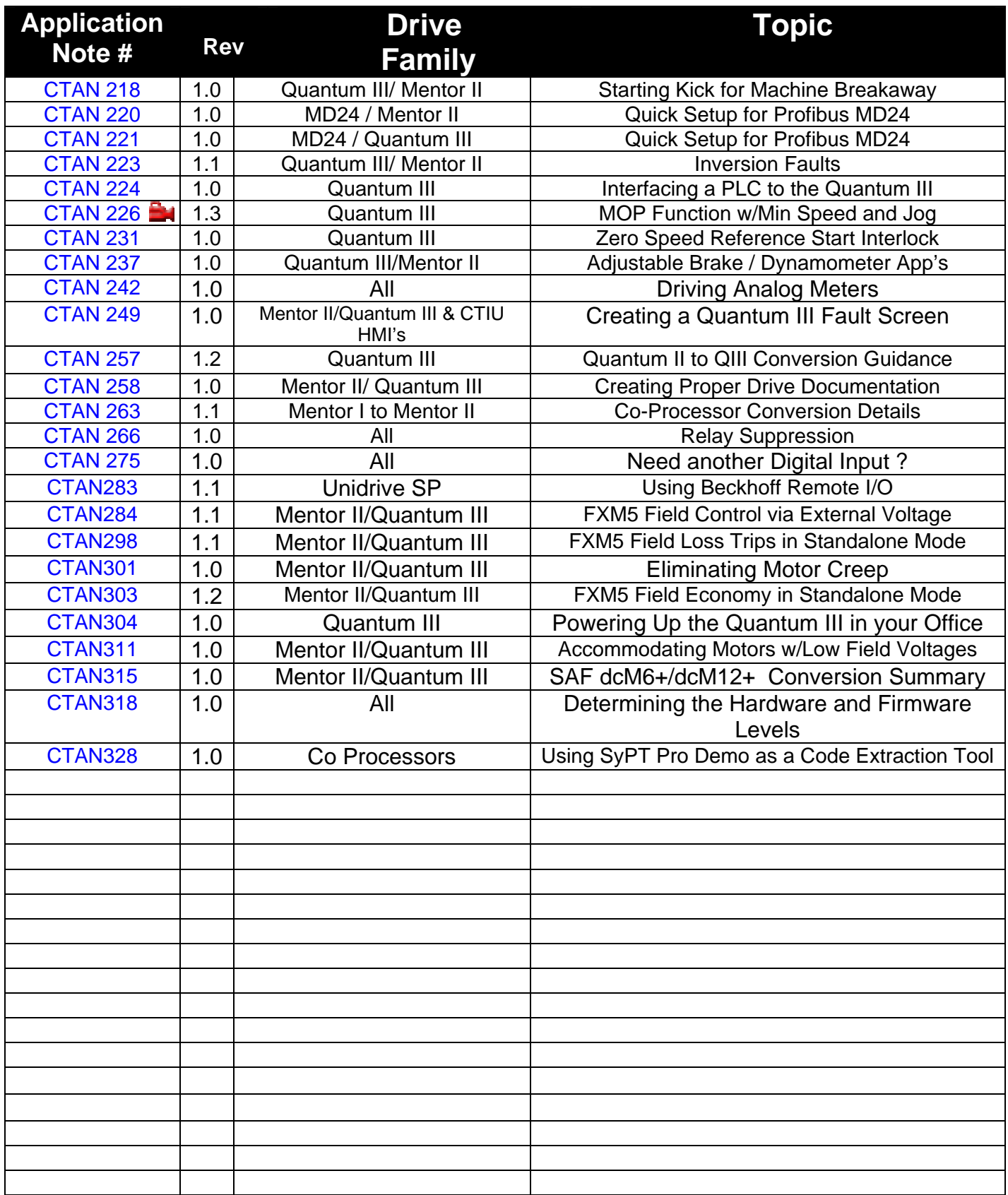

# **Unidrive Classic Application Notes**

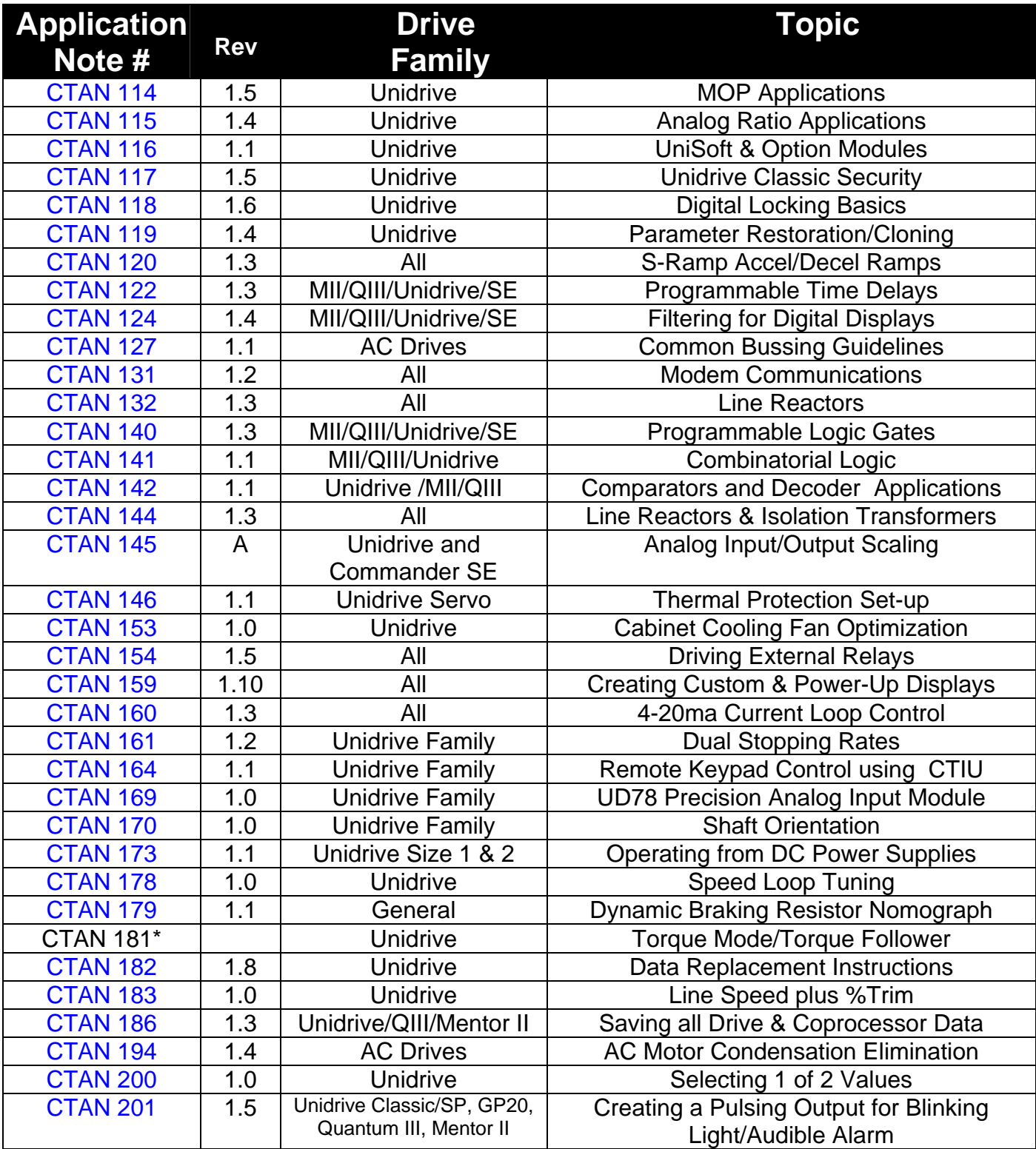

# **Unidrive Classic Application Notes-con't**

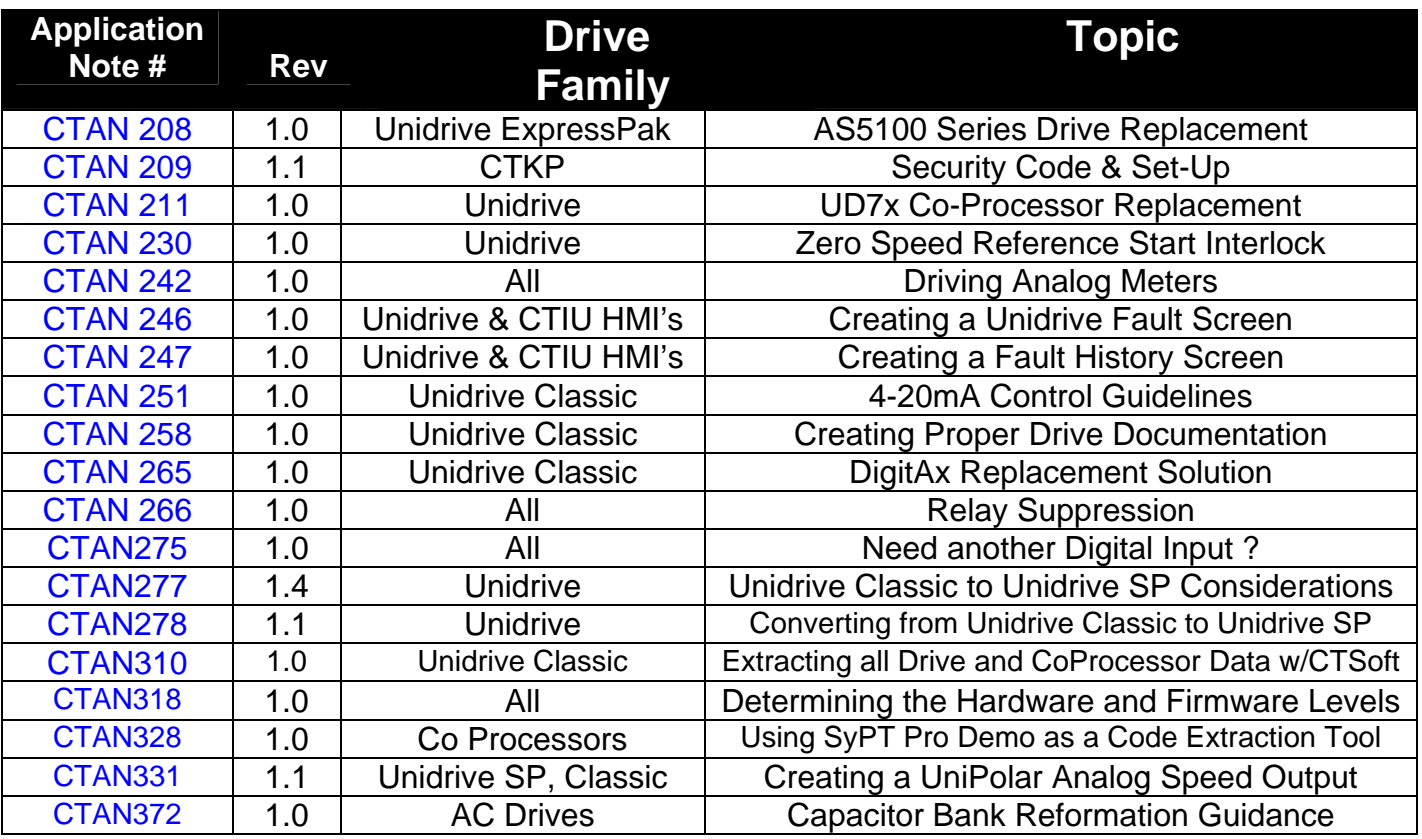

#### **Unidrive SP and Commander GP20 Application Notes**

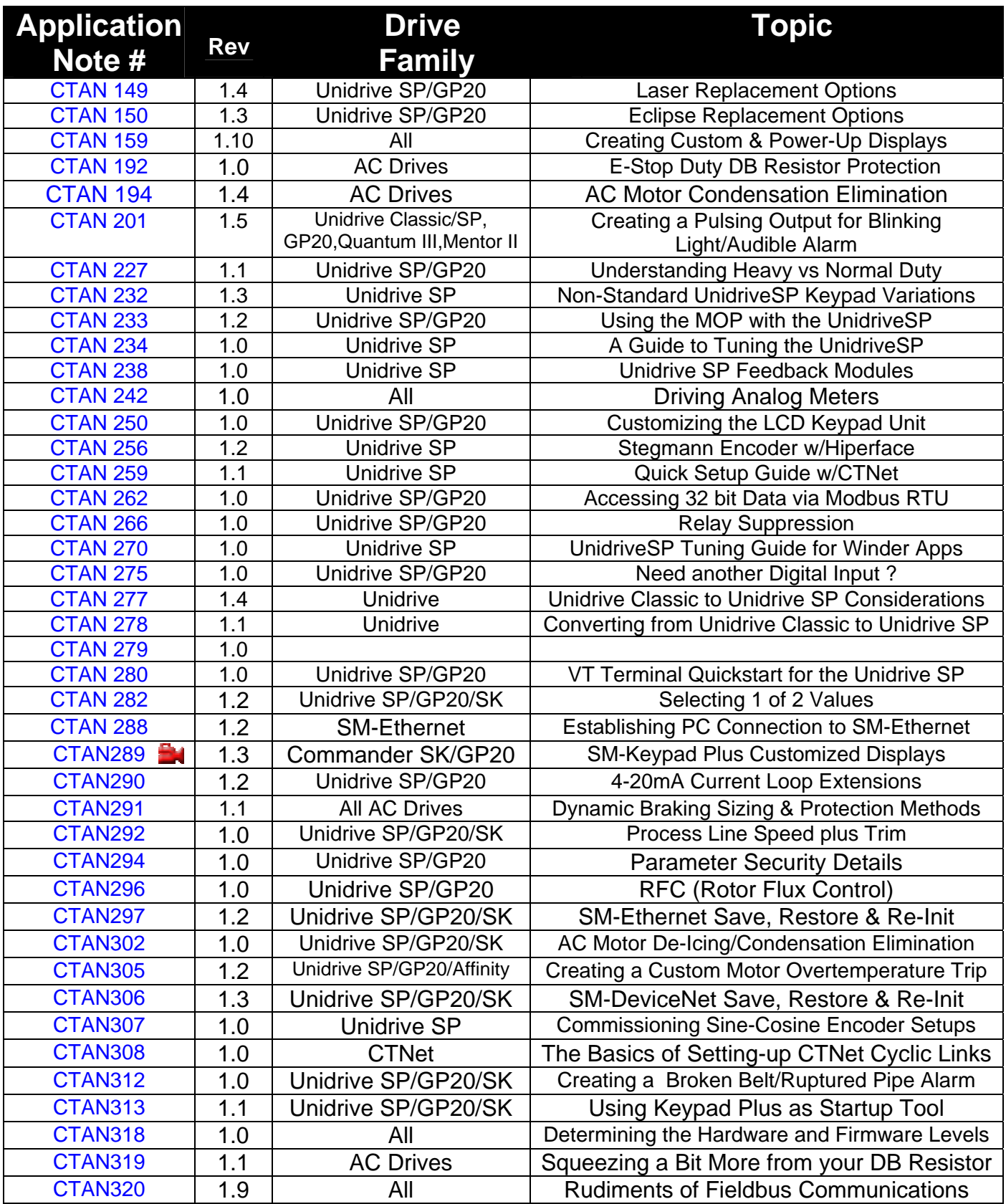

#### **Unidrive SP and Commander GP20 Application Notes- con't**

![](_page_13_Picture_132.jpeg)

# **Commander SE Application Notes**

![](_page_14_Picture_231.jpeg)

# **Commander SE Application Notes con't**

![](_page_15_Picture_56.jpeg)

#### **Commander SK Application Notes**

![](_page_16_Picture_237.jpeg)

**\* not yet released**

![](_page_17_Picture_124.jpeg)

**\* not yet released**

# **Focus Family Application Notes**

![](_page_18_Picture_120.jpeg)

# **Fieldbus, Communications & Coprocessor Application Notes**

![](_page_19_Picture_227.jpeg)

# **General Drive Application Notes**

![](_page_20_Picture_189.jpeg)

#### **FXM5 Application Notes**

![](_page_21_Picture_84.jpeg)

![](_page_21_Picture_2.jpeg)